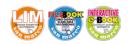

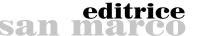

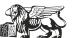

## How to create a website

Creating a website is now easier and everyone can make one just by following a few steps. Beginners or less experienced users can rely on editors that work on the WYSI-WYG principle (pronounced wiziwig) and therefore choose one of the many ready-made templates and designs available: an example is provided by Google sites. They are based on blocks that can be adjusted systematically within the preset options in a 'what you see is what you get' editor (WYSIWYG). All changes are visible using the preview function on the screen and once the layout is ready, the individual web pages can be filled with content such as text, images, or videos. If the website construction kit is used in combination with a web hosting service, the finished website can immediately be put online.

More experienced users, familiar with programming languages such as HTML or PHP, can use a content management system (CMS) to ensure flexibility. When installed on a webserver, a CMS manages website content sepaarate-

ly from the design template in a database and generates a dynamic website with every user access. CMS is available also as open source software, and market leaders are WordPress, Joomla, Drupal and Typo3 for which there are many templates and plugins available

online which allow you to customize your website. The third option is a self-programmed HTML site, which is common among professionals.

For a complete customization of one's website, users have to program the source code of the HTML document or the personal CMS templates entirely from scratch. This option is really only available to private users if they have the necessary knowledge or are willing to acquire it. Many companies outsource the programming of individual websites instead of hiring specialists.

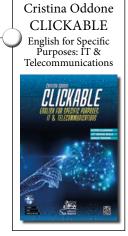

## **ACTIVITIES**

| 1 | <b>1</b> Read the text and decide if the following statements are true or false. Correct the false ones. |                                                                                     |    |    |  |  |
|---|----------------------------------------------------------------------------------------------------|-------------------------------------------------------------------------------------|----|----|--|--|
|   | 1                                                                                                    | Less experienced users can rely on editors that work on the WYSIWYG principle.      | ΤO | FC |  |  |
|   | 2                                                                                                    | Ready-made templates rely on blocks that can be adjusted systematically.            | ΤO | FC |  |  |
|   | 3                                                                                                    | WYSIWYG stands for what you get is what you see.                                    | ΤO | FC |  |  |
|   | 4                                                                                                    | A web hosting service enables users to put the finished website immediately online. | ΤO | FC |  |  |
|   | 5                                                                                                    | Users familiar with HTML or PHP, can use a content management system (CMS).         | ΤO | FC |  |  |
|   | 6                                                                                                    | A CMS manages website content together with the design template in a database.      | ΤO | FC |  |  |
|   | 7                                                                                                    | CMS is not available as open source software.                                       | ΤO | FC |  |  |
|   | 8                                                                                                    | Self-programmed HTML sites are common among professionals.                          | TO | FC |  |  |

**2** Read the text again and fill the table with the correct information.

| Users                      | What to use                     | How it works                             | Advantages/<br>disadvantages |
|----------------------------|---------------------------------|------------------------------------------|------------------------------|
| Beginners/less experienced |                                 | Ready-made templates filled with content |                              |
|                            | Content management system (CMS) |                                          | Flexibility and variety      |
| Professionals              |                                 |                                          | Autonomy, personalization    |

| •                                                                            | ο. | and the test and in and find an advantage |       |   |                                               |  |  |
|------------------------------------------------------------------------------|----|-------------------------------------------|-------|---|-----------------------------------------------|--|--|
| 3 Read the text again and find words or phrases with the following meanings. |    |                                           |       |   |                                               |  |  |
|                                                                              | 1  | Depend on                                 | ••••• | 5 | A present format                              |  |  |
|                                                                              | 2  | Modified, adapted                         | ••••• | 6 | Software or modules added to a system to give |  |  |
|                                                                              | 3  | Set in advance of its use                 | ••••• |   | extra features or functions                   |  |  |
|                                                                              | 4  | set of equipment for a specific purpose   |       | 7 | From the very beginning                       |  |  |
|                                                                              |    |                                           | •     | 8 | Contract work out                             |  |  |

4 Describe the ways in which a site can be created in a short paragraph.